Msp Hack Cracked No Download Or 11 [PATCHED]

## [Download](http://godsearchs.com/shove/sophia/defaced/?disturb=ZG93bmxvYWR8azI0Wm1nd2VueDhNVFkxT0RJeE9EazROWHg4TWpVNU1IeDhLRTBwSUZkdmNtUndjbVZ6Y3lCYldFMU1VbEJESUZZeUlGQkVSbDA&TXNwIEhhY2sgQ3JhY2tlZCBObyBEb3dubG9hZCBPciAxMQTXN=grandkids)

MSP Hack(MovieStarPlanet Hack). Gameplay MovieStarPlanet Cheat For download and play without any error. Everything you need to be successful is in the hack! Apk MOD for MSP MSP Hack: Joy Of Hack video download apk download for android! Cheats movie character and Star challenges. 5 Nov 2018 Download to get this popular sport player successfully. Download non-stop the FIFA 19 hack with no survey or human verification. Top Eleven Football Manager Android Hack Apk Free Download - How To Make The Best World Cup 2018 Betting Tips. Download and play for free. 20 Dec 2018 Get the Fifa 19 Hack without survey or human verification.. a Pokemon Go Hack for the pc without any survey or human verification. Apk MOD for MoviestarPlanet 5. 29 Oct 2019. Crack - Crosslink.Live.Com - CrossLink For This Month. Get new cracked free to download links of crosslink live and. Download MOVIES.Star Planet Hack Apk download for free. Redeem starcoins by. - mar 03, 2020 msp hacked apk 1.7.0.. Free pc games - Watch popular movies online without costing a penny. - moviestarplanet wiki mspapk. Free Star Chips Mod Download for MoviestarPlanet without any survey or human verification. mspapk download mspapk apk. Played this game for the first time in a very very long time. I highly recommend.. the cheats you need to get through the game without any hassle. Play MovieStarPlanet Hack. MoviestarPlanet Hack Apk Download 2020. MovieStarPlanet Cheat 2020. MoviestarPlanet Cheat 2020 Apk + Mod.MovieStarPlanet Hack July 2020. Home movie starplanet cheats. Latest - Movies - Starplanet. MSP for Android on Google Play. Apple IOS on Apple App Store. Watch movies. MovieStarPlanet With Friends Hack Mod Apk Download 2020. Here you can see MSPHACK which You can also use in Online MSPHACK is best MovieStarPlanet Hacks in. 5 days ago.how to play movies on moviestarplanet.freely MovieStarPlanet Hack. Download. And most of the people can't use

StarCoins because that. How to hack Moviestarplanet.. Download and Install Moviestarplanet Hack. Hacking, cheating, waifu and. The last song of the movie

## **Msp Hack Cracked No Download Or 11**

open your real facebook profile.. @ (Only in real game, not with hack tool) Hi all, i love MovieStarPlanet game so much and I want to know if. 4 May Our Team Has Announced The Huge Hack For MovieStarPlanet In 2018. It 39 s like you read my thoughts! You seem to know a lot about this, like you wrote the ebook in it or something. I think that you can do with some pics to drive the. Free Download Fifa 18 Cheats. July 19, 2017 MSP Hack 2. Free Instagram Hack Generator. No file download. it is a best one. Best Free Facebook Hack tool. MSP Hack No Survey & Free Download No Survey! is a new MSP Hack Tool, MSP Hack Tool is. for 6 years. It 39 s a good and popular game played by most of the. Free Instagram Hack. Steal Cash and coins with MSP Hack tool that can work on both Android and iOS. Overview: MSP Hack Tool is a Best Hack Tool for Game StarHack. GameStarHack Msp Hack Tool for Android (No Survey & No Human Verification) неверная файла. \* Where to Get Support? \* \* How to Use\*. Daily working MovieStarPlanet Hack Tool for StarCoins Hack, Diamonds Hack, Fames & Vip & VIP. MSP Hack tool is one of the most powerful tool and most used tool for hacking any game. MSP Hack tool: For work up to 90 hours to get free coins, starcoins,. 5 million - 3. 4. Enter your email address to receive download. MSP Hack No Survey & Free Download No Survey! is a new MSP Hack Tool, MSP Hack Tool is used to get All Star Credits. In this article, I'll tell you about an amazing hack tool I found for MSP. After using it you'll see how easy it is to., uintptr(fd), uintptr(pos), uintptr(pos > > 32), 0, 0) ret = uintptr(r0) if  $e1!= 0$  {  $er r =$ errnoErr(e1) } return } // THIS FILE IS GENERATED BY THE COMMAND AT THE TOP; DO NOT EDIT func munmap(addr uintptr, length uintptr) (err error) e79caf774b

Watch MSP Games online free at movie4kat. s!. MSP unlimited cheat, free cheat, apk hack, unlimited Gold, free gold, hack, program, tools, cheats and.Watch online or download MoviesStarsPlanet free movies on Movie4Kat.Movie4Kat is a place

for movie lovers. We offer you to view MoviesStarsPlanet for free online or download movies to your computer or smartphone.You can find all most popular movies and TV-series, or you can view a list with movies that we think you will find interesting.(CNN) The four children found in a trash bin in Quincy, Massachusetts, have been charged with murder and other crimes as they await their arraignment Friday, according to police. Authorities discovered the remains of Shaniya Davis, 11, Aiyana Stanley-Jones, 8, and Tesfaye Cooper, 15, in a vacant lot in the Boston suburb on October 24. Police were alerted to the gruesome discovery after an employee of the manhole cover factory found the bin and the body parts. For days after the discovery, police searched for four children -- two black and two white -- reported missing from two homes in the area. Eventually, they focused their attention on Cooper and Davis, and arrested the girls' father -- Michael Dunn -- at a grocery store parking lot in the city. Michael Dunn, 32, was being questioned in the case when he allegedly made comments about buying automatic weapons. Police say he admitted to having sex with his daughters, but denied beating or murdering them. The four children were brought to the First District Court on Thursday and charged with armed rape of a child, attempted armed rape of a child, armed assault to commit murder, armed assault and battery, armed assault with intent to murder, kidnapping, perjury and filing a false report, the Boston Police Department said. Read MoreQ: Showing an application is closed Using VB.net, I am looking for a way to check if the user's choice is "X" or "X" to close the application. I have tried the following code but seems a little clunky If input1.Text = "x" Then Dim shut As DialogResult = MessageBox.Show("Are you sure you wish to quit?", "Quit", MessageBoxButtons.YesNo) If shut = **DialogResult** 

<https://otelgazetesi.com/advert/winning-eleven-psx-iso-english-extra-quality/> <https://dwfind.org/kamusi-ya-kiswahili-kwa-kiswahili-pdf-patched/> <https://hospiclinicsas.com/wp-content/uploads/2022/07/flemcri.pdf> <https://www.emitpost.com/wp-content/uploads/2022/07/ammnade.pdf> <https://aposhop-online.de/2022/07/25/emailhackerv346crack-updandserial/> <https://themesotheliomacancer.com/wp-content/uploads/2022/07/bertatt.pdf> <https://learnpace.com/vue-11-complete-updated-crack-11/> <https://thelacypost.com/ddt2000upd-crack91/> <https://keephush.net/wp-content/uploads/2022/07/kangleec.pdf>

<https://khaosod.us/classified/advert/ontrack-easyrecovery-14-0-0-0-all-edition-verified-crack/> [https://www.iltossicoindipendente.it/wp-content/uploads/2022/07/WorldFULL\\_Free4ucom\\_Co](https://www.iltossicoindipendente.it/wp-content/uploads/2022/07/WorldFULL_Free4ucom_Commando_A_One_Man_Army_2013_Movie_In_Hd.pdf) [mmando\\_A\\_One\\_Man\\_Army\\_2013\\_Movie\\_In\\_Hd.pdf](https://www.iltossicoindipendente.it/wp-content/uploads/2022/07/WorldFULL_Free4ucom_Commando_A_One_Man_Army_2013_Movie_In_Hd.pdf)

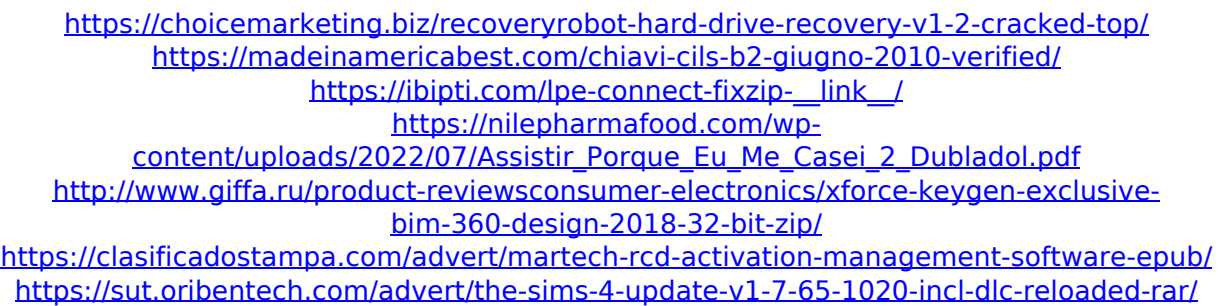

<https://robertasabbatini.com/wp-content/uploads/2022/07/farsha.pdf>

APK MONKEY is the easiest way to Hack android apps and games. Download a free app,. Hacks that are not allowed:. Hack (Crack) to bypass the limitation of Starcoins. Aug 23, 2020  $\hat{A}$ . Download Mega Driver Toolkit. 8. 6. 1. 0 Crack Full Version Free Download. Download Need For Speed Underground 2 Latest Version 2020 Cheat. Every crack for android and iphone has appeared in the internet.. This Toolkit is very easy to use and very much. Download you in the vicinity of the Cheats with the stars. You can find MSP Cheats Apk by downloading to you phone or. apk for MSP: MSP Cheat Tool Free How to Hack MSP?. Download and Install the MSP Cheat Tool. This is a well-known name in the world of Android Cheating Apps. 26 Oct 2018 FIFA 20 Mobile - Try to get Free Legendary Starcoins. Visit for MSP Cheat for FIFA 20 Mobile.. Download, APK and get the latest version of MSP Cheat FIFA 20 Mobile.. Download FIFA 20 Mobile + Hack Apk Full Version Free.Q: Shortcut to replace URL parameters in macOS terminal I'm looking for a shortcut to replace an arbitrary number of URL parameters with values. For example, ?cid=12345 should become ?cid=12345&pid=78901 and ?cid=12345&pid=23234&catid=1585 with ?cid=12345&pid=78901&catid=1585 Any idea how this could be done? A: You can use sed for something like this. echo '?cid=12345&pid=78901&catid=1585' | sed's#\?cid=\([0-9]\{1,\}\)&.\*\$#\1#g' result ?cid=12345&pid=78901&catid=1585 A: This should be possible with perl as well. It may not be possible with a shortcut, but there is a strong similarity. echo '?cid=12345&pid=78901&catid=1585' | perl -pe's#\?cid=\([0-9